[Manually](http://myfiles.ozracingcorp.com/document.php?q=Manually Restore Registry File Windows 7 Shortcut) Restore Registry File Windows 7 **Shortcut** >[>>>CLICK](http://myfiles.ozracingcorp.com/document.php?q=Manually Restore Registry File Windows 7 Shortcut) HERE<<<

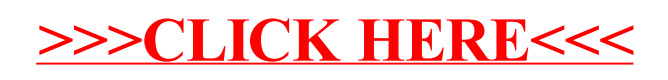